• The ordinary scatterplot matrix(upper triangle, including main diagonal) and PRISM for cattle data

> cattle<-read.table("kenwarda.dt")

> prism(cattle)

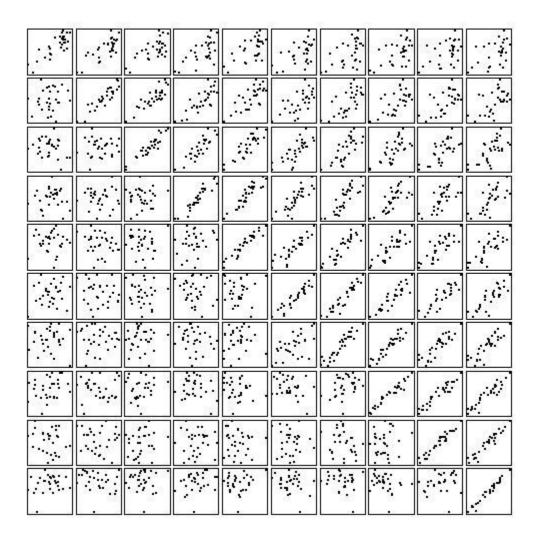

• The partial scatterplot matrix defined in section 4.3.3 (and laid out in Table 4.6 for "cattle" data) > partial(cattle)

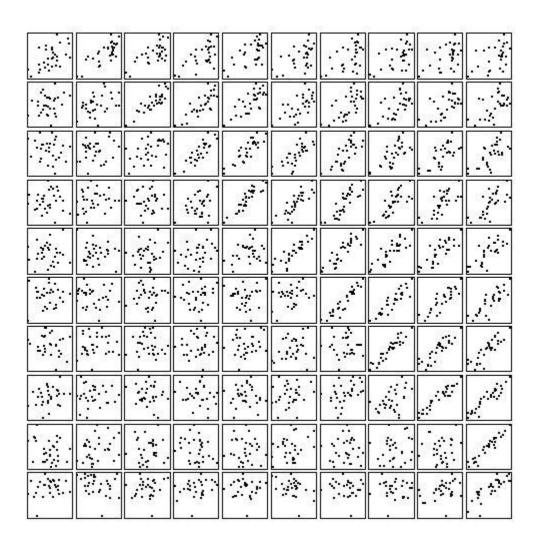

• The partial regression-on-predecessors scatterplot matrix defined in section 4.3.4 (and laid out in Table 4.7 for "cattle" data)

> partial.r(cattle)

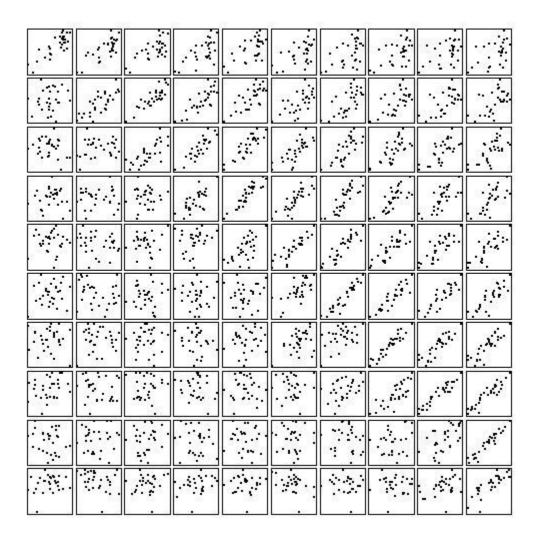

## • The plots in Figure 4.8

## > innovariogram.regressogram (cattle, MSE=TRUE)

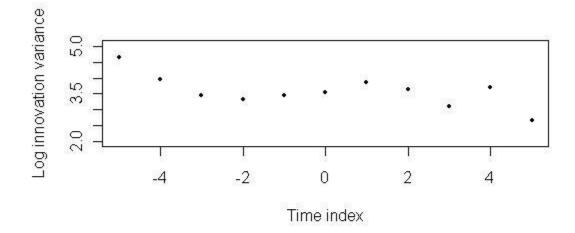

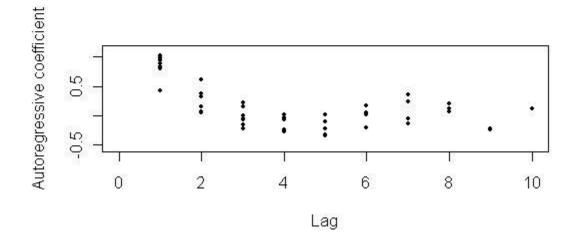